# $e^{\lambda^{D^{T-U_{N_{l_{k}}}}}}$ **M** D

### HUMBOLDT-UNIVERSITÄT ZU BERLIN

# **LATEX** for Linguists

 $_{\rm L}$  4  $^{\rm L}$  06: Examples & glossing

Antonio Machicao y Priemer https://www.linguistik.hu-berlin.de/staff/amyp

MGK Workshop – SFB 1412, Berlin

### LATEX for Linguists

## <span id="page-0-0"></span>Reader

**L'IFX Reader** (Freitag & Machicao y Priemer 2019): [hps://doi.org/10.1](#page-2-0)[3140/RG.2.2.29299.2](#page-7-0)7682

[Exercises](#page-4-0) and [Handouts](https://doi.org/10.13140/RG.2.2.29299.27682): https://www.linguistik.hu-berlin.de/de/staff/amyp/latex

# **Contents**

LATEX for Linguists

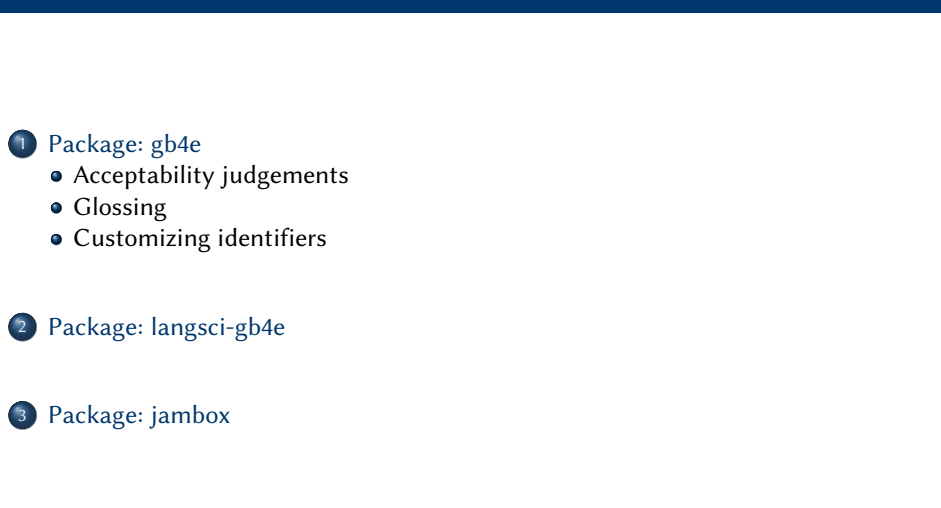

#### LATEX for Linguists Package: gb4e

# Package: gb4e

There are different packages for examples:

- **·** linguex
- gb4e
- langsci-gb4e
- $\bullet$  ...

gb4e has more options than linguex, but it re-defines commands causing problems with the math mode (with  $\overline{=}$ ) and other packages (e.g. forest).

Load gb4e as one of the last packages:

\usepackage{gb4e} \usepackage[hidelinks]{hyperref}

1 / 27

Similar to the itemize environment, use an **exe** environment for examples, putting every sentence/phrase in an  $\text{lex}$  item.

This is sample text with no meaning. \begin{exe} \ex This is an example. \ex This is a sentence whose only purpose is to show how easy examples with \LaTeX\ work. \**end**{exe} This is a sample text. The only purpose of this text is to show how to work with \LaTeX\ examples.

This is sample text with no meaning.

- (1) This is an example.
- (2) This is a sentence whose only purpose is to show how easy examples with **LATEX** work.

This is a sample text. The only purpose of this text is to show how to work with **LATEX** examples.

### For embedded example levels, use the xlist environment.

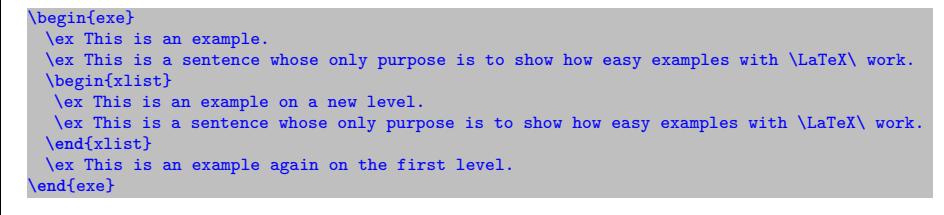

- (3) This is an example.
- (4) This is a sentence whose only purpose is to show how easy examples with **LATEX** work.
	- a. This is an example on a new level.
	- b. This is a sentence whose only purpose is to show how easy examples with **LATEX** work.
- (5) This is an example again on the first level.

#### LATEX for Linguists Package: gb4e

For embedded example levels inside embedded examples, keep using the xlist environment.

#### \begin{exe}

\ex 1st level: arabic numerals \ex 1st level: arabic numerals \begin{xlist} \ex 2nd level: letters \ex 2nd level: letters \begin{xlist} \ex 3rd level: roman numerals \ex 3rd level: roman numerals \**end**{xlist} \ex 2nd level: letters \**end**{xlist} \ex 1st level: arabic numerals \**end**{exe}

- (6) 1st level: arabic numerals
- (7) 1st level: arabic numerals
	- a. 2nd level: letters
	- $b$  2nd level: letters
		- i. 3rd level: roman numerals
		- ii. 3rd level: [rom](#page-1-0)an numerals
	- c. 2nd level: letters
- <span id="page-1-0"></span>(8) 1st level: arabic numerals

#### LATEX for Linguists Package: gb4e

**KT<sub>E</sub>X** for Linguists Package: gb4e

### Embedding examples with letter numbering in arabic numbering:

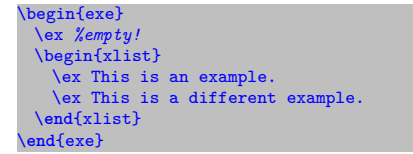

- (9) a. This is an example.
	- b. This is a different example.

### Cross-references with label and ref:

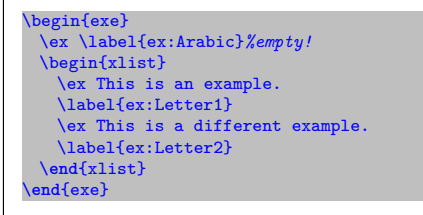

- See the following cross-references: (10), (10a), and (10b).
- (10) a. This is an example.
	- b. This is a different example.

5 / 27

### Exercise I

- Load the package gb4e and
- Replicate the following examples:
- (11) Colorless green ideas sleep furiously.
- (12) Furiously sleep ideas green colorless.
- (13) a. Have you a book on modern music?
	- b. The book seems interesting.
- (14) a. Read you a book on modern music?
	- b. The child seems sleeping.

#### **AT<sub>E</sub>X** for Linguists Package: gb4e

### Exercise I

- (15) This is a sentence.
	- a. This is a sentence with a modifier.
	- b. This is a sentence that has a relative clause.
		- i. This is a sentence that has a relative clause that has a relative clause.
		- ii. a phrase with a relative clause with a relative clause
	- c. This is a modified sentence.
- (16) This is a sentence with a sentence.

We refer to the following examples: (11), (13), (14b), (15), (15b-ii), and (15c).

#### LATEX for Linguists Package: gb4e

### Acceptability judgements

# <span id="page-2-0"></span>[Acc](#page-2-0)eptability judgements

For acceptability/grammaticality judgements, use the square brackets and enclose the sentence in curly brackets.

<span id="page-2-3"></span>\begin{exe} \ex[\*]{These ungrammatical example is.} \ex[]{This example is grammatical.} \ex[\#]{colorless green idea} \ex This example is grammatical. \**end**{exe}

- <span id="page-2-1"></span>(17) \* These ungrammatical example is.
- (18) This example is grammatical.
- <span id="page-2-4"></span>(19) # colourless green idea
- <span id="page-2-2"></span>(20) This example is grammatical.

### LATEX for Linguists Package: gb4e

**L**Acceptability judgements

# Exercise I

- Put acceptability judgements to your sentences from before.
- Please check the alignment of your sentences.
- Are the labels still working? The syntax for labelled examples with acceptability judgements is: \ex[\*]{example}\label{ex:ID}
- (21) # Colorless green ideas sleep furiously.
- (22) \* Furiously sleep ideas green colorless.
- (23) a. Have you a book on modern music?
	- b. The book seems interesting.
- (24) a. \* Read you a book on modern music?
	- b. \* The child seems sleeping.

9 / 27

# Exercise I

- (25) This is a sentence.
	- a. This is a sentence with a modifier.
	- b. This is a sentence that has a relative clause.
		- i. This is a sentence that has a relative clause that has a relative clause.
		- ii. a phrase with a relative clause with a relative clause
	- c. This is a modified sentence.
- (26) ? This is a sentence with a sentence.
	- Put the first two examples (21) and (22) at the end. Recompile and enjoy the consistency!

# Glossing

**TeX** for Linguist Package: gb4e  $C$ lossing

- $\bullet$  The  $\text{ker}$  line remains empty
- **2** use  $\sqrt{g}$  and write your **example** in that line; **end** it with  $\sqrt{g}$
- $\bullet$  write the glosses, and end this line with  $\setminus$ ;
- $\bullet$  optionally, give a translation \glt.

#### \begin{exe} \ex

\gll Jeder Bauer, der einen Esel besitzt, schlägt ihn. \\ every farmer that a.\textsc{acc} donkey owns beats it.\textsc{acc}\\ \glt 'Every farmer who owns a donkey beats it.' \**hfill** \citep{Geach62} \**end**{exe}

(27) Jeder Bauer, der einen Esel every farmer that a.acc donkey owns beats it.acc besitzt, schlägt ihn. 'Every farmer who owns a donkey beats it.' (Geach 1962)

14 / 27

#### **ATEX** for Linguists Package: gb4e Glossing

[Use](#page-2-0) curly brackets to group elements that are being glossed as a unit.

```
\begin{exe}
 \ex
  \gll {Multiword expression} -s can be glossed too.\\
  Mehrwortlexem -e.\textsc{pl} können sein glossiert auch\\
  \glt 'Auch Mehrwortlexeme können glossiert werden.'
 \ex
  \gll dass Peter$_{1}$ $t_{1}$ $t_{2}$ schläft$_{2}$\\
  that Peter {} {} sleeps\\
   \glt 'that Peter is sleeping'
 \end{exe}
```
<span id="page-3-0"></span>(28) Multiwo[rd e](#page-3-0)xp[ression](#page-7-2) -s can Mehr[wort](#page-3-1)lexem -e.pl können sein glossiert auch be glossed too.

'Auch Mehrwortlexeme können glossiert werden.'

(29) dass Peter<sub>1</sub>  $t_1$   $t_2$  schläft<sub>2</sub> that Peter sleeps 'that Peter is sleeping'

<span id="page-3-1"></span>Leipzig Glossing Rul[es](#page-7-1) (cf. Comrie et al. 2015)

#### LATEX for Linguists Package: gb4e

 $L_{\text{Glossing}}$ 

# Exercise

- Gloss example (30) with the acceptability judgement.
- Do not forget to label it and refer to it in a sentence afterwards.
	- (30) # Farblose grüne Ideen schlafen wütend.

You can find example (30) in Chomsky (1957: 15).

- Reproduce example (31) with glossing and translation. You actually do not need to worry that the example is too long. LATEX takes care of it!
- (31) Jones buttered lones bestrich mit Butter den Toast langsam absichtlich in dem the toast slowly, deliberately, in the bathroom, with a Bad mit einem Messer um Mitternacht knife, at midnight.

'Jones bestrich den Toast mit Butter absichtlich um Mitternacht langsam mit einem Messer im Bad.' (Davidson 1967: 82)

# Customizing identifiers

With the command  $\text{Var} \{ \}$  instead of ex, you can choose own identifiers. The automatic numbering skips the exi examples, see (32), and (33).

### \begin{exe} \ex a noun phrase \label{ex:DetNP}

- \exi{(\$\**alpha**\$)} a noun phrase modified with a PP \ex[\*]{noun phrase a}\label{ex:NPDet} \exi{(\$\**beta**\$)}[\*]{a with a PP noun phrase modified} \**end**{exe}
- (32) a noun phrase
- $(\alpha)$  a noun phrase modified with a PP
- (33) \* noun phrase a

<span id="page-4-0"></span>LATEX for Linguists Package: langsci-gb4e

<sup>1</sup> Package: gb4e

<sup>2</sup> [Pa](#page-0-0)ckage: langsci-gb4e

<sup>3</sup> [Package: j](#page-4-0)ambox

 $(\beta)$  \* a with a PP noun phrase modified

#### **TEX** for Linguists Package: gb4e Customizing identifiers

### With the command  $\text{ }\$  and  $\text{ }\$  instead of ex, you can repeat the numbering of earlier examples or repeat it with a prime, respectively.

\begin{exe} \ex[]{a new noun phrase} \exr{ex:DetNP}[]{a noun phrase} \**exp**{ex:NPDet}[\*]{noun a phrase} \ex[]{another noun phrase} \**end**{exe}

- (34) a new noun phrase
- (32) a noun phrase
- $(33')$ ) \* noun a phrase
- (35) another noun phrase

For further features of gb4e, take a look at the package documentation (Kolb et al. 2010).

#### LATEX for Linguists Package: langsci-gb4e

# Package: langsci-gb4e

There is an **improved version** of gb4e made by the *Language Science Press* team.

\usepackage{langsci-gb4e}

You can use all **gb4e** commands, but there is also a shorter version for the exe and xlist environments (open and close every level with  $\sum_{i=1}^{\infty}$  and  $\sum_{i=1}^{\infty}$ , every further item in a level is given by  $\text{e}x$ ), as well as further glossing lines, e.g.  $\text{g}11$ .

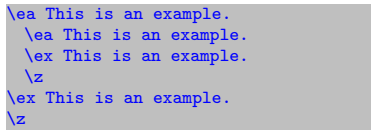

- (36) This is an example.
	- a. This is an example.
	- b. This is an example.
- (37) This is an example.

For further features of langsci-gb4e, take a look at the LSP guidelines (Nordhoff & Müller 2018).

17 / 27

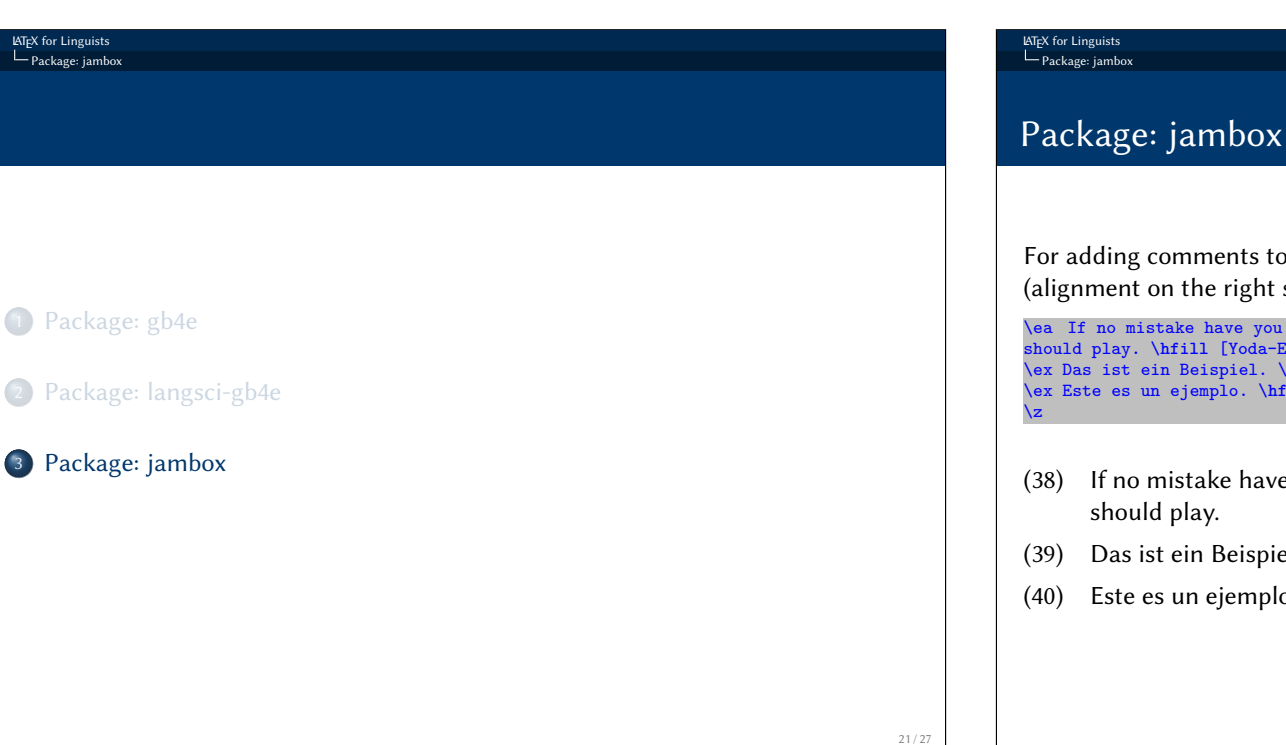

For adding comments to your examples, you can use the \hfill command (alignment on the right side)

\ea If no mistake have you made, yet losing you are \**dots**\ a different game you should play. \**hfill** [Yoda-English] \ex Das ist ein Beispiel. \**hfill** [German] \ex Este es un ejemplo. \**hfill** [Spanish]

- $(38)$  If no mistake have you made, yet losing you are ... a different game you should play. [Yoda-English]
- (39) Das ist ein Beispiel. [German]
- (40) Este es un ejemplo. Comparent establishing the state of the state of the state of the state of the state of the state of the state of the state of the state of the state of the state of the state of the state of the s

#### LATEX for Linguists Package: jambox

<span id="page-5-0"></span>... or the jambox package.

You will need the **jambox.sty** file in the same folder as your .tex file.

\usepackage{iambox}

(if lsp-gb4eMyP is loaded you don't need to load jambox)

With jambox.sty, you can adjust the spacing from the right margin to the beginning of the comments (see:  $\setminus$ settowidth $\setminus$ jamwidth{ })

```
\settowidth\jamwidth{[Yoda-English]X}
\ea If no mistake have you made, yet losing you are \dots\ a different game you
should play. \jambox{[Yoda-English]}
\ex Das ist ein Beispiel. \jambox{[German]}
\ex Este es un ejemplo. \jambox{[Spanish]}
\z
```
- $(41)$  If no mistake have you made, yet losing you are ... a different game you should play. [Yoda-English]
- (42) Das ist ein Beispiel. [German]
- (43) Este es un ejemplo. [Spanish]

#### **ATEX** for Linguists Package: jambox

### Complex examples:

\settowidth\jamwidth{(Chomsky, 1957: 1)XX}

\ea[?]{Patience you must have, my young padawan. \jambox{(Yoda, 2005)} }\label{ex:Jam1}

\ex[]{Syntax is the study of the principles and processes by which sentences are constructed in particular languages. Syntactic investigation of a given language has as its goal the construction of a grammar that can be viewed as a device of some sort for producing the sentences of the language under analysis.  $\iota\cdot\cdot\cdot[1]{Chomsky57a}}$ }\label{ex:Jam2}

### $\text{lex}[]$

\z

\gll Jeder Bauer, der einen Esel besitzt, schlägt ihn. \\ every farmer that a.\textscfm}.\textscfacc} donkey owns beats it.\textscfm}.\textscfacc} \\ \glt 'Every farmer who owns a donkey beats it.' \iambox{\citep{Geach62}} }\label{ex:Jam3}

### (44) ? Patience you must have, my young padawan. (Yoda, 2005)

(45) Syntax is the study of the principles and processes by which sentences are constructed in particular languages. Syntactic investigation of a given language has as its goal the construction of a grammar that can be viewed as a device of some sort for producing the sentences of the language under analysis.

### (Chomsky 1957: 1)

(46) Jeder Bauer, der einen Esel besitzt, schlägt ihn. every farmer that a.m.acc donkey owns beats it.m.acc 'Every farmer who owns a donkey beats it.' (Geach 1962)

#### **AT<sub>E</sub>X** for Linguists Package: jambox

## Exercise

- Upload the packages lsp-gb4eMyP, lsp-cgloss, and jambox to your project.
- Comment out the package gb4e.
- Load instead lsp-gb4eMyP (lsp-cgloss, and jambox are loaded in this package, you don't need to load them).
- **·** Compile.
- Write examples (11)–(14b) with the new syntax ( $\langle e^{\alpha}, e^{\alpha}, \overline{z}\rangle$ .
- Change your glossed example (30) to the new syntax.
- Make a copy of your examples (15)–(16) and use the commands  $\text{ear}$  and \**exp**{} (You will need the environment syntax!).
- $\bullet$  With the  $\text{key}$  command, you can build dialogues. Replicate (47).
	- (47) A: Who didn't show?
		- B: Mary didn't show.

#### **ATEX** for Linguists Package: jambox

### Exercise

- Copy examples (11) and (31), add the source of the example with jambox (compare it with \**hfill**).
- Use [jam](#page-2-1)box [to g](#page-3-1)ive language information:
	- (48) a. Ik ga het huis uit (Dutch)
		- b. Ich gehe aus dem Haus (German)
		- c. I leave the house (English)
- [Create](www.langsci-press.org) the following example with the right glossing:
	- [La reina de](https://www.ctan.org/pkg/gb4e) Inglaterra se llama Isabel La regina d'Inghilterra si chiama Elisabetta [La reine d'An](https://www.ctan.org/pkg/linguex)gl[eter](#page-3-0)re s'appelle Élisabeth The queen of E[ngla](#page-2-3)n[d RE](#page-2-4)FL call Elizabeth 'The queen of England is called [Elizabeth'](https://www.youtube.com/channel/UCC-3dzj6dfbWwGzQzhkUS5A)
- Put this definition  $\det\text{dist}$  after the co[mmand load](#page-7-1)ing  $lsp-gb4eMyP$ . See what happens with your examples.
- <span id="page-6-0"></span>• Make the font of the glosses smaller.
- Remove one  $\setminus \setminus$  at the end of the  $\setminus g_1$  line and see what happens. Fix it.
- Remove a  $\sqrt{z}$  at the end of an example and see what happens. Fix it.  $z_{\frac{27}{27}}$

**ATEX** for Linguists Internet sources

25 / 27

# Internet sources I

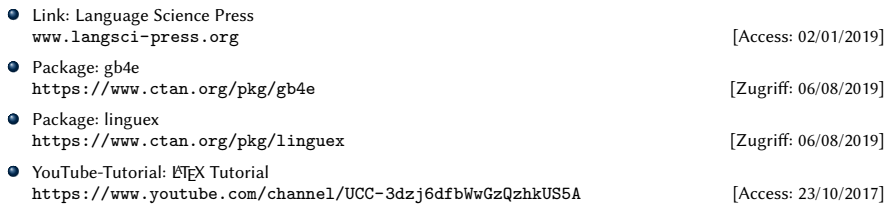

# Literature I

- Chomsky, Noam. 1957. Syntactic structures (Janua Linguarum [Series minor] 4). The Hague: Mouton de Gruyter.
- Comrie, Bernard, Martin Haspelmath & Balthasar Bickel. 2015. Leipzig glossing rules.
- http://www.eva.mpg.de/lingua/resources/glossing-rules.php.
- Davidson, Donald. 1967. The logical form of action sentences. In Nicholas Resher (ed.), The logic of decision and action, 81-95. Pittsburgh: University of Pittsburgh Press.
- Freitag, Constantin & Antonio Machicao y Priemer. 2019. LaTeX-Einführung für Linguisten. Manuscript. https://doi.org/10.13140/RG.2.2.29299.27682.
- Geach, Peter T. 1962. Reference and generality: An examination of some medieval and modern theories. Ithaca: Cornell University Press.
- Knuth, Donald E. 1986. The TeX book. Boston, MA: Addison-Wesley.
- Kolb, Hans-Peter, Craig Thiersch & Alexis Dimitriadis. 2010. Preliminary documentation for gb4e.sty and cgloss4e.sty. CTAN: Comprehensive TeX Archive Network http://www.ctan.org/pkg/gb4e.
- Kopka, Helmut. 1994. LaTeX: Einführung, vol. 1. Bonn: Addison-Wesley.
- Machicao y Priemer, Antonio & Elisabeth Eberle. 2019. LaTeX for Linguists Slides. Workshop for PhD candidates given at the PhD day of the Department of German Studies and Linguistics – Humboldt-Universität zu Berlin – 09. Oktober 2019.
- Machicao y Priemer, Antonio & Robyn Kerkhof. 2016. LaTeX-Einführung für Linguisten Slides. Präsentation beim 7. linguistischen Methodenworkshop an der Humboldt-Universität zu Berlin – 22.–24. Februar 2016. https://www.researchgate.net/publication/295667182\_LaTeX-Einfuhrung\_fur\_Linguisten.
- Machicao y Priemer, Antonio & Sebastian Nordhoff, 2019. LaTeX for Linguists Slides. Class for PhD candidates given at the LOT-Summer school – Universiteit van Amsterdam – 07.–18. Januar 2019.
- <span id="page-7-2"></span><span id="page-7-1"></span><span id="page-7-0"></span>Nordhoff, Sebastian & Stefan Müller. 2018. Language Science Press: Complete set of guidelines. Online. http://langsci.github.io/guidelines/latexguidelines/LangSci-guidelines.pdf.